## Spring Framework Overview & Tools

Sang Shin
JPassion.com
"Code with JPassion!"

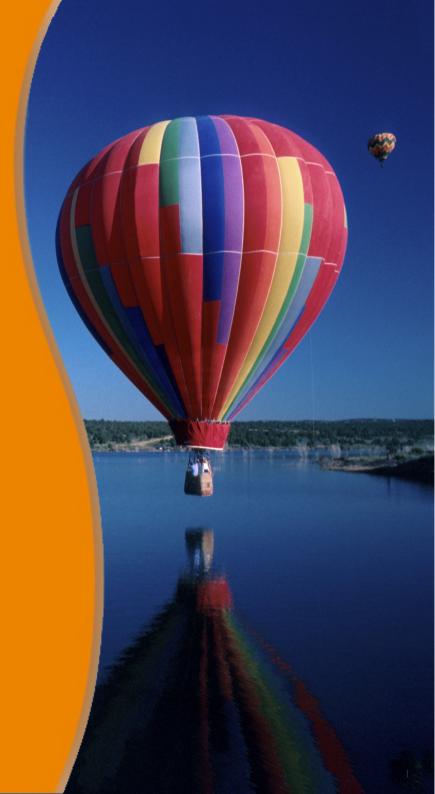

#### **Topics**

- What is Spring framework?
- Why Spring framework?
- Spring framework architecture
- Usage scenario
- Tools (we are going to use in this course)

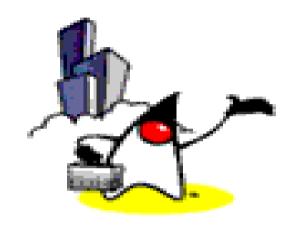

# What is Spring Framework?

#### What is Spring Framework?

- Light-weight yet comprehensive framework for building various types of Java applications
  - Web applications
  - Enterprise applications
  - Standalone applications
  - Batch application
  - Integration application
  - Mobile application

#### Things you can build with Spring

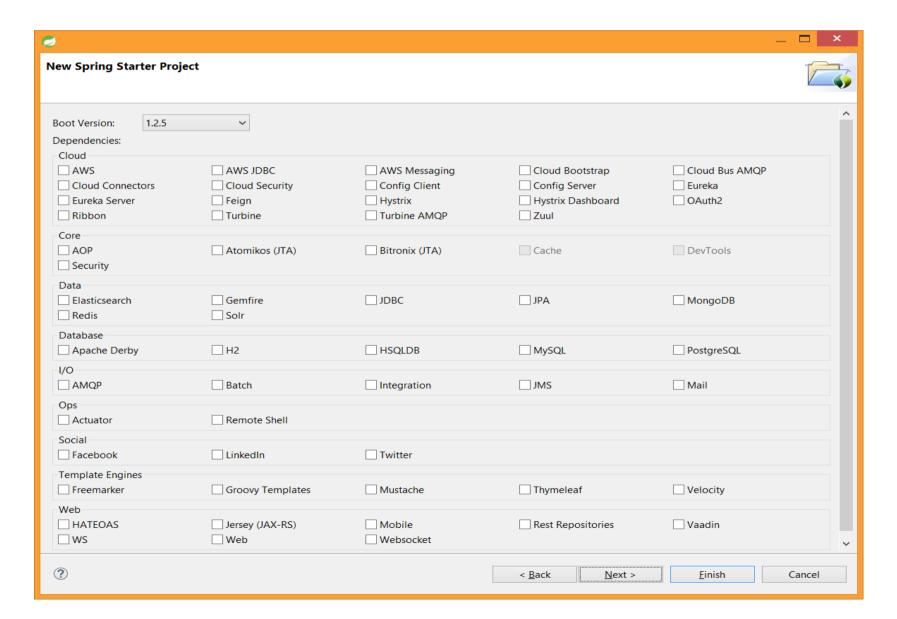

#### **Key Features - DI**

- Bean wiring is done through the Dependency Injection (DI)
  - This aims to eliminate manual wiring of beans
- A core bean factory, which is usable globally
  - Spring MVC uses it internally

#### **Key Features - Persistence**

- Comprehensive RDBMS support
  - Generic abstraction layer for database transaction management
  - Higher abstraction over JDBC
  - Integration with persistence frameworks such as Hibernate, JPA
- NoSQL support
  - MongoDB

#### **Key Features - Web-Tier**

- Spring MVC web application framework
  - Built on core Spring functionality
  - Supports many technologies for generating views, including Thymeleaf, Velocity, Freemarker, and JSP, etc
- Spring Web Flow
  - Navigation logic is externalized
- REST support
  - Simple to create RESTful service
- Default over configuration
  - Everything is configurable and customizable

#### **Key Features - AOP**

- Extensive aspect-oriented programming (AOP) framework for providing services such as transaction management, security support
- As with DI, this aims to improve the modularity of systems created using the framework

#### **Key Features - Test**

- Supports Unit testing and Integration testing of Spring components
- Supports both JUnit and TestNG
- Provides consistent loading of Spring ApplicationContexts and caching of those contexts
- Provides mock objects that you can use to test your code in isolation

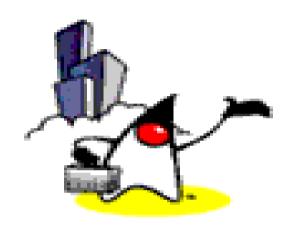

# Why Use Spring Framework?

#### Why Use Spring?

- Wiring components (Beans) through Dependency Injection (DI)
  - Promotes de-coupling among the parts that make up an application
- Design to Java interfaces
  - Insulates a user of a functionality from implementation details
- Test-Driven Development (TDD)
  - POJO classes can be tested without being tied up with the framework

#### Why Use Spring? (Continued)

- Declarative programming through AOP
  - Transaction and security can be easily and declaratively configured
- Simplify use of popular technologies
  - Abstractions insulate application from specifics, eliminate redundant code
  - Underlying technology specifics still accessible
  - Handle common error conditions

#### Why Use Spring? (Continued)

- Conversion of checked exceptions to unchecked
  - (Or is this a reason not to use it?)
- Not an all-or-nothing solution
  - Extremely modular and flexible
- Well designed
  - Easy to extend
  - Many reusable classes

#### Why Use Spring? (Continued)

- Integration with other technologies
  - JPA, Hibernate, JDBC (for data access)
  - Thymeleaf, Velocity, etc. (for presentation)
  - JSF, Wicket, Struts, etc (For web)
  - AngularJS, jQuery, JavaScript (for front-end UI)
  - ActiveMQ, AMQP (for messaging)

- ...

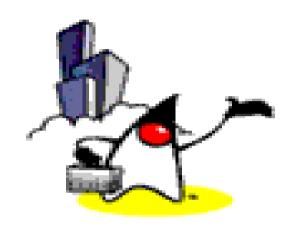

# Spring Framework Architecture

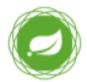

#### **Spring Framework Runtime**

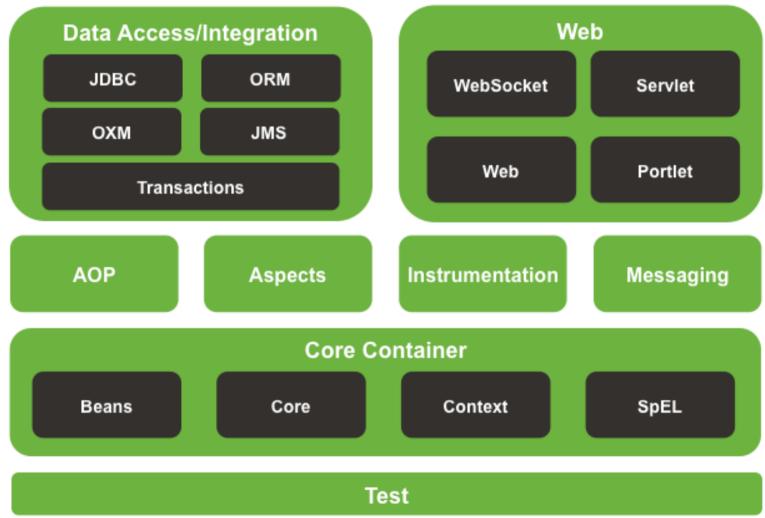

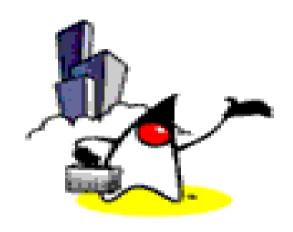

### Usage Scenarios

#### **Usage Scenarios**

 You can use Spring in all sorts of scenarios, from applets up to fully-fledged enterprise applications using Spring's transaction management functionality and web framework integration

#### **Typical Full-fledged Spring Web Application**

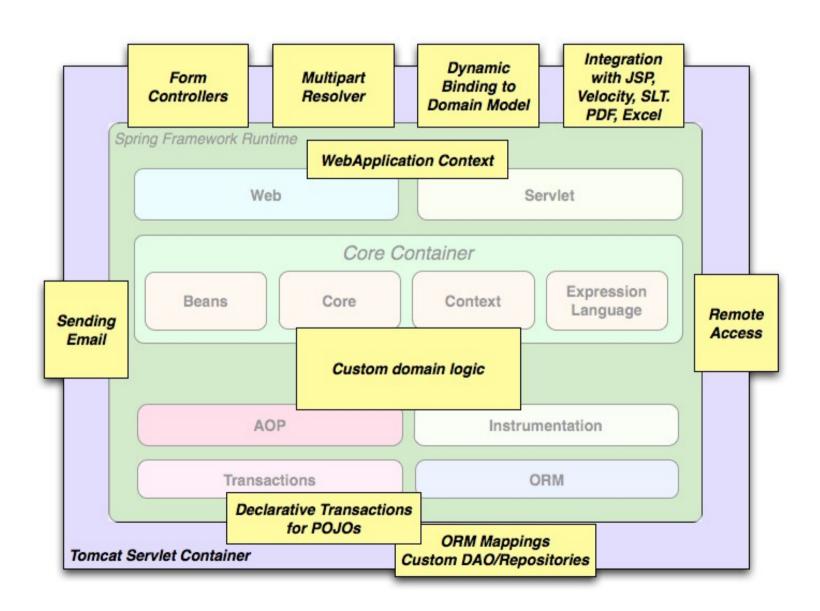

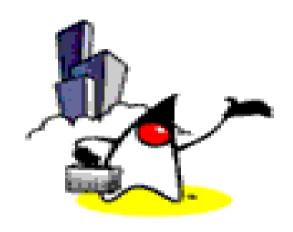

### Tools

#### **SpringSource Tool Suite (STS)**

- Eclipse-powered development environment for building Spring-powered enterprise applications
  - Supports Java, Spring, Groovy and Grails
- Comes with developer edition of vFabric to Server
  - Pivotal tc Server is Tomcat that is optimized for Spring
  - You can use Tomcat and other servers with STS

#### Lab:

Exercise1: Download & Install STS
Exercise 2: Build and run a simple SpringMVC
Application using STS
4931\_spring\_sts.zip

### Code with Passion! JPassion.com

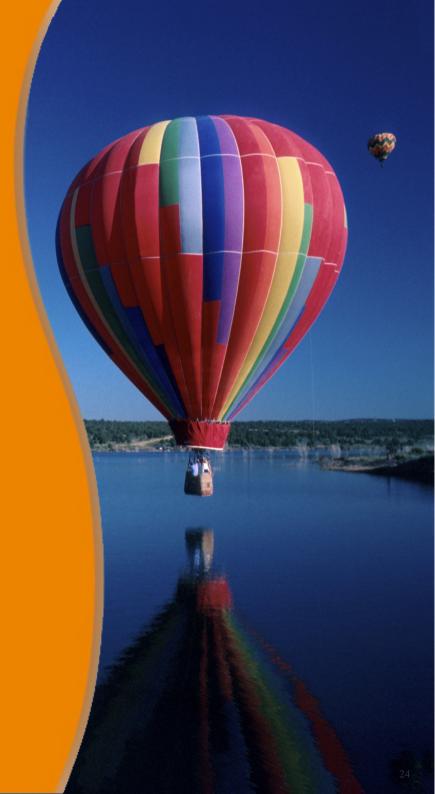